## SAP ABAP table WRF\_PRICAT\_000 {Controls if Old or New PRICAT Inbound Is Used}

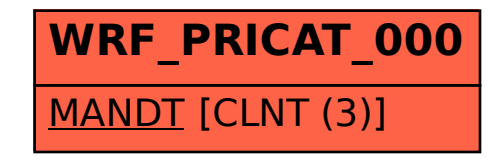